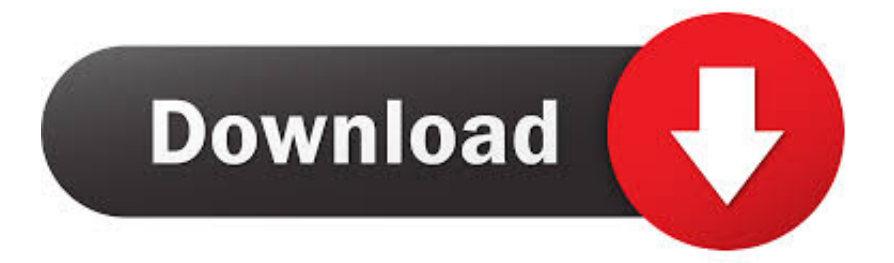

[How To Install Microsoft Office 2016 For Mac](https://geags.com/1tgx9c)

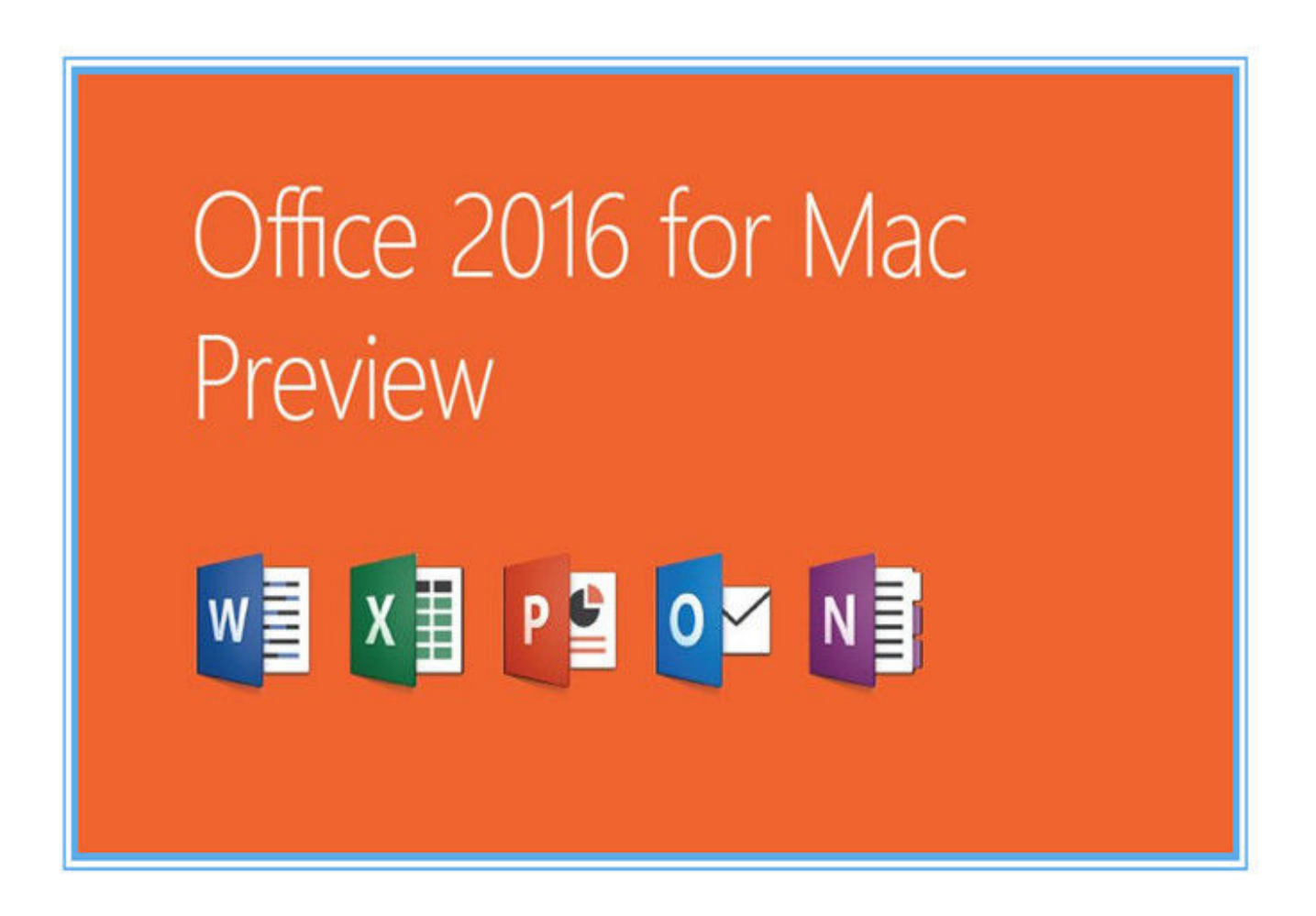

[How To Install Microsoft Office 2016 For Mac](https://geags.com/1tgx9c)

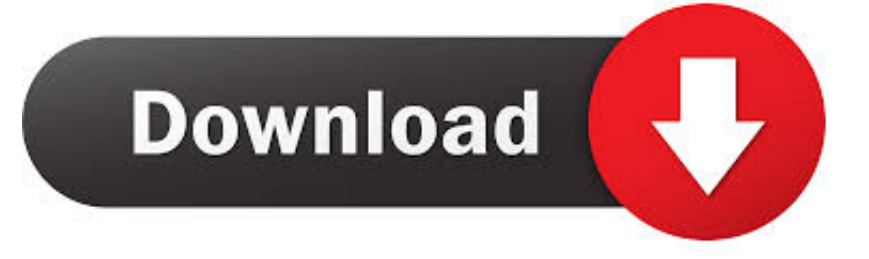

To deploy it out to all of your OS X machines, you're going to want to use LANDESK Management Suite.. 1 GB pkg installer will begin to download When you have the installer downloaded, the fun can finally begin.. Re-written from the ground up, Microsoft is promising an "unmistakably Office" experience; something we Mac users have not previously enjoyed without compromising the Mac experience itself.

- 1. install microsoft office
- 2. install microsoft office 2016
- 3. install microsoft office with product key

The one major caveat for the Office 2016 for Mac releaseyou must be an Office 365 subscriber, or you must be a student to get access to the product today.. While the full details are not yet known, such as the exact release date or price, the one-time product purchase option will have you waiting until September sometime.. What is Office Insider? Best note taking app for mac os More about Microsoft AutoUpdate.

## **install microsoft office**

install microsoft office, install microsoft office in windows 10, install microsoft office 2003, install microsoft office for free, install microsoft office 2016, install microsoft office 2019, install microsoft office in windows 10 free, install microsoft office in ubuntu, install microsoft office 2010, install microsoft office 2007, install microsoft office free, install microsoft office with product key, install microsoft office on chromebook, install microsoft office gratis [Download ascii to utf 8 converter java for](http://tabvoma.yolasite.com/resources/Download-ascii-to-utf-8-converter-java-for-android-apk.pdf) [android apk](http://tabvoma.yolasite.com/resources/Download-ascii-to-utf-8-converter-java-for-android-apk.pdf)

You can find Release notes for Office for Mac here If you don't feel you can wait that long, head over to and become a subscriber today.. The current version of Microsoft Office 2016 for the Mac is Version 15 x Please note that the minimum requirements are that your computer is running MacOS 10.. When you've completed zipping the installer, place it into your software distribution share you use for LANDESK.. " So just how can you get this wonderful new Office suite installed on all of your Macs? Just sign in to your area, or into your personalized corporate portal, hit the Office 365 settings cog icon and then navigate to the Software section. [Macdrive 10 Serial Number](https://seesaawiki.jp/atleasumen/d/Macdrive 10 Serial Number)

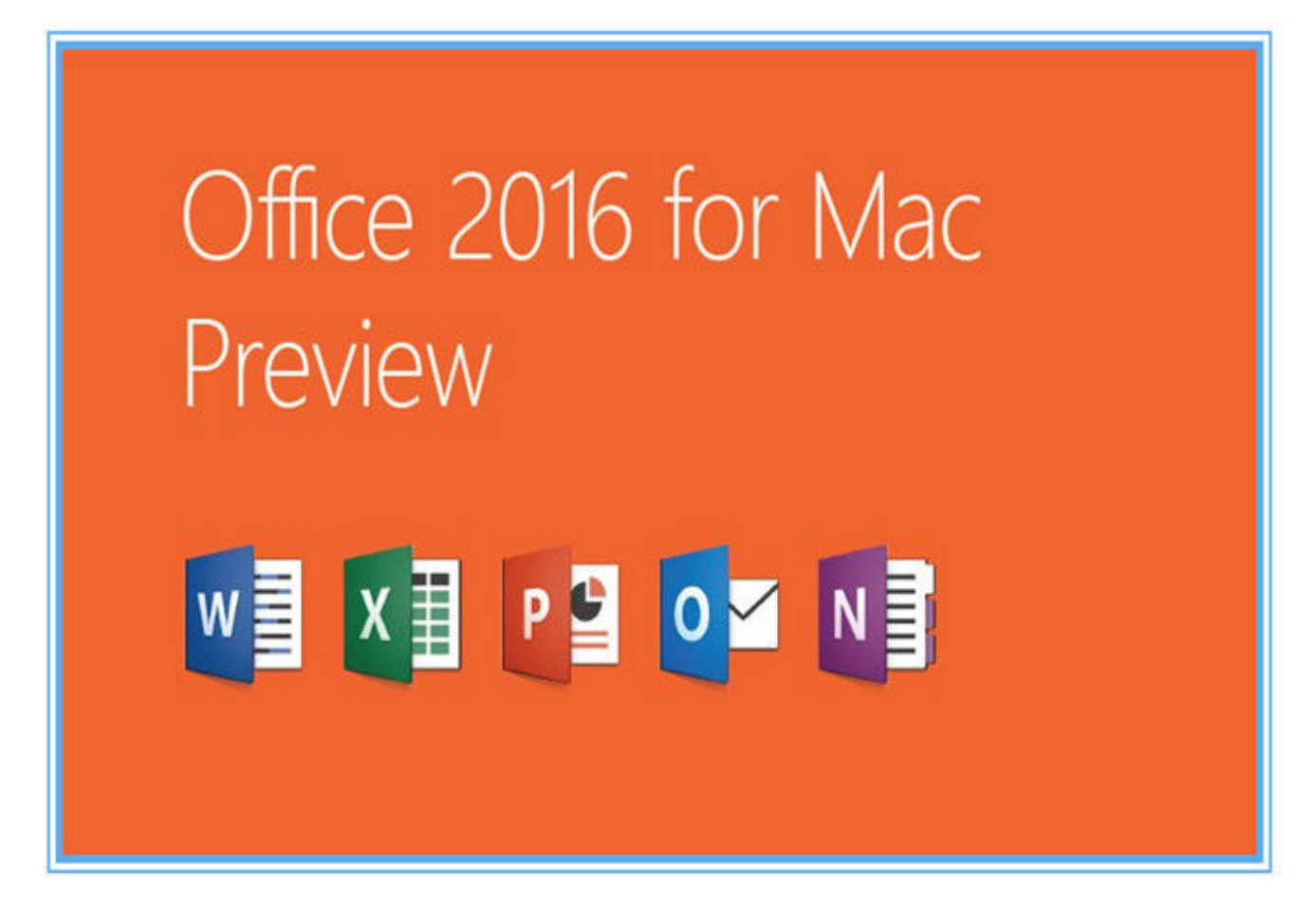

[pss dash 8 fsx patch](https://upbeat-euclid-577d53.netlify.app/pss-dash-8-fsx-patch.pdf)

## **install microsoft office 2016**

## [Vpn For Mac Trial](https://sleepy-mayer-55465c.netlify.app/Vpn-For-Mac-Trial)

 Office 2016 For Mac Download• • • • Goodbye 2011 and hello 2016! After five long years, Microsoft has finally replaced its outdated and very un-Macish Office 2011 product with an ultra-sleek and modern.. Remember, with the install being tied to your Office 365 account, there are no customization options that need to take place with the installer itself.. To join, simply check the box Join the Office insider program to get early access to new releases.. Office 2016 For Mac DownloadThese directions describe how to install the latest version of Microsoft Office 2016 on a Mac.. And, as a step of precaution, zip up the installer since it's a pkg file type, as you don't want Windows to think it would be a good idea to mess with the permissions on the installer files themselves. [Arial Rounded Italic Font Free](http://kedownmanlu.unblog.fr/2021/02/24/top-arial-rounded-italic-font-free/)

## **install microsoft office with product key**

[Tts Pro Igo Primo Android 2015](https://admiring-leavitt-2ec7ad.netlify.app/Tts-Pro-Igo-Primo-Android-2015.pdf)

 If you don't fall into one of those two categories, you're going to need to hold tight.. 10 or above and contains at least 4GB of RAM You can join the Office Insider for Mac program to get early access to the newest Office innovations.. Based on feedback from the great Mac Office community, we've made major updates to each of the apps, and we couldn't be more pleased to deliver it first to our Office 365 customers.. Once on the Software page, you'll see the Install button Click it and the 1.. Kirk Koenisbauer, the corporate vice president for the Office Client Applications and Services team, writes on the: "Today we are

taking a big step forward for Mac® users—Office 2016 for Mac is now available in 139 countries and 16 languages. cea114251b [Bluetooth Peripheral Device Driver Vista Скачать Бесплатно](http://clinlandraza.unblog.fr/2021/02/24/bluetooth-peripheral-device-driver-vista-скачать-бесплатно/)

cea114251b

[Dai 4 Ji Super Robot Taisen Download](http://thehyseetee.webblogg.se/2021/february/dai-4-ji-super-robot-taisen-download.html)